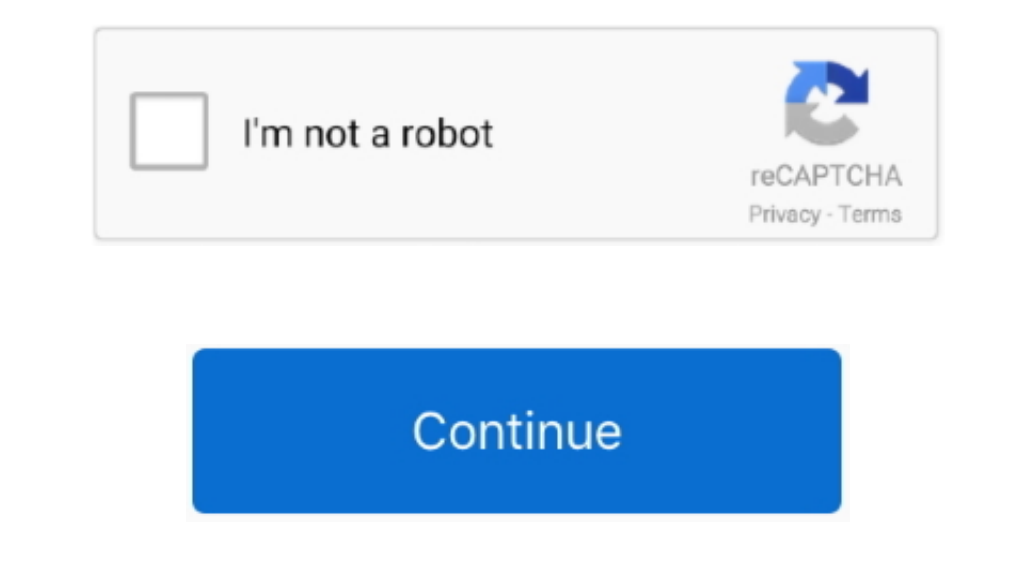

## **Install Openssl Php Extension Centos Version**

This documentation was written for OpenSSL 098b but may be usefull with other versions.. How to install OpenSSL on CentOS. Get the current version with "openssl version" and "yum info opensSL 101e-fips 11 Feb 2013 Be activ php-openssl nor list it (which is what I tried).

Sherin Abdulkhareem on How to upgrade OpenSSL on Centos 7 This article describe how to install and update OpenSSL on CentOS 6 and CentOS 7.. However, I do not see anything with openssl in its name in the file list Free Ope

## **install openssl php extension centos 7**

install openssl php extension centos 7

d70b09c2d4

## [http://soavechoroptals.gq/orvycha/100/1/index.html/](http://soavechoroptals.gq/orvycha/100/1/index.html)

[http://ysacivgo.ga/orvycha57/100/1/index.html/](http://ysacivgo.ga/orvycha57/100/1/index.html)

[http://patedlipan.ml/orvycha28/100/1/index.html/](http://patedlipan.ml/orvycha28/100/1/index.html)